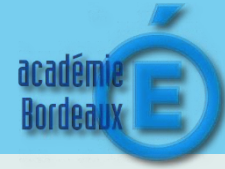

## **Connaissance : Usage de logiciels usuels**

Pour pouvoir travailler, on utilise des logiciels installés sur un poste informatique.

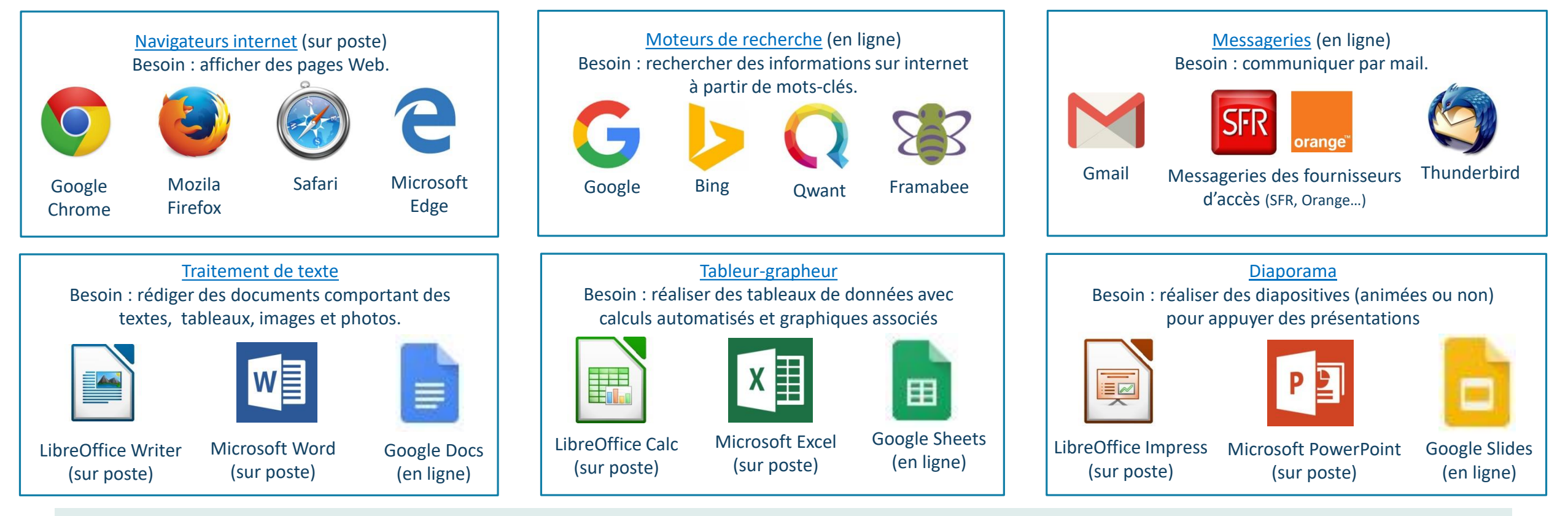

Les **logiciels** sont des programmes **indispensables** au fonctionnement de l'ordinateur, qui permettent de **créer** et **traiter** des **informations numériques**. Certains d'entre eux doivent obligatoirement être **installés dans l'unité centrale du poste client** alors que d'autres peuvent aussi être installés dans le **serveur du réseau local**. Il est également possible d'utiliser des logiciels en **ligne** (sur internet) qui ne nécessitent **aucune installation** et sont multiplateformes (utilisables sur Smartphone, tablette ou ordinateur…).